## le cnam **ESGT**

## **L'informatique à l'ESGT**

## **Les choses à savoir sur l'informatique en arrivant à l'ESGT:**

L'ESGT a suivi au fil des années **l'évolution des technologies** et aujourd'hui une **partie importante des enseignements que vous suivrez se fera avec l'informatique**.

L'école met à la disposition des élèves un **important parc d'ordinateurs**.

L'intégralité de ce parc est **en réseau** aussi vous apprendrez à « naviguer » sur ce réseau pour aller **récupérer des ressources sur les serveurs ou sur d'autres postes**, **lancer des impressions sur des machines, sur des imprimantes distantes** et **déposer vos travaux sur des serveurs**.

Vous apprendrez à **maîtriser des outils pour la cartographie** [\(Arcgis](https://www.arcgis.com/index.html)), **la réalisation de plans** ([Autocad](https://www.autodesk.fr/products/autocad/overview#qu-est-ce-qu-autocad--) et [Covadis\)](https://www.geo-media.com/solutions/logiciel-covadis), **le traitement de nuage de points** et **la modélisation 3D** [\(Cyclone,](https://leica-geosystems.com/fr-fr/products/laser-scanners/software/leica-cyclone) [Cloudworx\)](https://leica-geosystems.com/fr-fr/products/laser-scanners/software/leica-cloudworx), **le traitement de données** (Python), **les bases de données** ([Postgresql](https://www.postgresql.org/)) et bien d'autres encore.

**Vous aurez à votre disposition un intranet** (un internet privé) pour consulter des offres de stage, trouver des tutoriels, etc.

Vous pourrez, via la [bibliothèque](https://www.esgt.cnam.fr/vie-etudiante/bibliotheque/bibliotheque-1253071.kjsp?RH=1627034506943) et son site,**consulter de nombreuses ressources numériques** ainsi que le catalogue de la bibliothèque. Vous pourrez aussi, grâce à vos identifiants [Cnam,](https://www.cnam.fr/portail/conservatoire-national-des-arts-et-metiers-accueil-821166.kjsp?RH=1627034506943) **accéder à [Vocable](https://www.vocable.fr/) en ligne pour vous entraîner au TOEIC**.

Lors de votre entrée, **vous ferez également partie du [Cnam](https://www.cnam.fr/portail/conservatoire-national-des-arts-et-metiers-accueil-821166.kjsp?RH=1627034506943)** et de ce fait vous aurez une **boîte email**sous la forme suivante : prénom.nom@auditeurs.cnam.fr. Les codes de votre compte Cnam vous **donneront accès au Wi-Fi de l'école** mais aussi plus largement au réseau Wi-Fi [Eduroam.](https://www.eduroam.fr/) Eduroam vise à **offrir un accès sans fil sécurisé à l'Internet**, aux personnels et aux étudiants des établissements d'enseignement supérieur et de recherche, et ce à un niveau mondial, sur les sites adhérents.

Vous pourrez aussi grâce à ces codes **obtenir certains produits informatiques de manière gratuite** comme la suite [Microsoft Office](https://www.microsoft.com/fr-fr/microsoft-365/microsoft-office) (l'école utilise Libreoffice dans ses salles) ou aussi des produits de la société [Autodesk](https://www.autodesk.fr/) comme [Autocad](https://www.autodesk.fr/products/autocad/overview?mktvar002=3465264|SEM|8545872396|85306009143|kwd-14891210&plc=ACDIST&term=1-YEAR&support=ADVANCED&quantity=1&gclsrc=aw.ds&&ef_id=Cj0KCQjw0emHBhC1ARIsAL1QGNdqYcAreIbeEtyiebwPppWJyua3038E8RCt-5_OT2gOsJkQ0mKGTigaAqaVEALw_wcB:G:s&s_kwcid=AL!11172!3!519918739655!e!!g!!autocad!8545872396!85306009143&gclid=Cj0KCQjw0emHBhC1ARIsAL1QGNdqYcAreIbeEtyiebwPppWJyua3038E8RCt-5_OT2gOsJkQ0mKGTigaAqaVEALw_wcB#qu-est-ce-qu-autocad--)

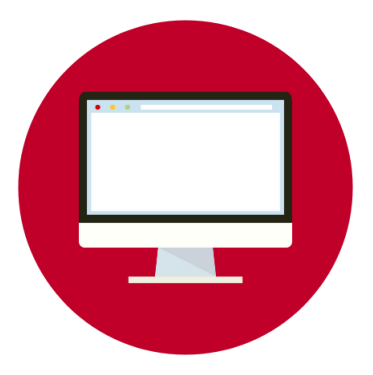

.